#### *Bilişim Teknolojileri ve Yazılım Ders Notları-1*

#### **VERİ TÜRLERİ**

#### **1) Sayısal veriler**

- Tüm sayı tiplerini içerir. Sayısal veri, hesaplama işlemlerinde kullanılabilen tek veri türüdür.
- Pozitif ya da negatif tam sayılar ve reel sayılar kullanılabilir.
- Banka hesap numarası ya da posta kodu gibi sayısal ama hesaplama için kullanılmayan veriler de vardır. Bu tür veriler sayısal olarak tanımlanmaz.

#### **2) Alfa numerik/Karakter Veri**

 Karakter veri seti; tüm tek haneli sayılar ("0".. "9"), harfler ("a".."z", "A".."Z") ve özel karakterleri ("#", "&", "\*", ..) kapsar. Bu veri setinden oluşturulan değer, tırnak içinde belirtilir.

#### **3) Mantıksal veri,**

- Veri setinde yalnızca iki kelime barındırır: doğru ve yanlış. Bu veri evet ya da hayır şeklindeki karar verme süreçlerinde kullanılır
- Örneğin elde edilen değer, beklenen değer mi, evli mi, arabası var mı, öğrenci lise mezunu mu gibi sonucu kesin doğru ya da yanlış olan durumlarda mantıksal veri tanımlaması yapılır.

### **4) Float veri,**

 Reel Sayılardır. Ondalıklı ya da rasyonel olarak da ifade edilir.

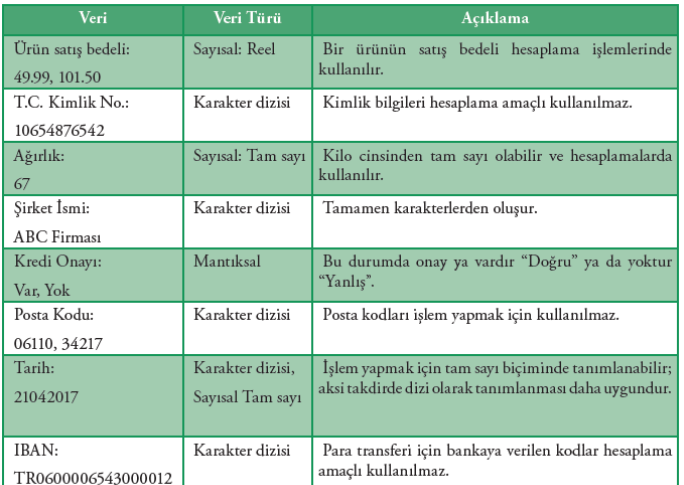

#### **Sabitler**

- "Sabit" olarak tanımlanan veriler problemin çözüm süreci boyunca asla değişmeyen değerlerdir. Sabit değerler sayısal, karakter ya da özel semboller olabilir.
- Program çalıştığı sürece bu değer kendisine verilen isim ile çağrılır ve değeri asla değiştirilemez. Örneğin, pi değeri değişmeyen bir değer olacağı için sabit olarak tanımlanmalıdır.

#### **Değişkenler**

- Her programlama dilinde program içerisinde üretilen değerleri geçici olarak saklamak amacı ile değişkenler kullanılır.
- Değişken" olarak tanımlanan verilerin değeri, program çalıştığı sürece değişebilir.
- Programcılar çözüm sürecinde ihtiyaç duyulan her bir değişkene ayrı bir isim vermelidir.
- Değişken, farklı veri türlerinde olabilir ancak ismi, içerdiği değer ile tutarlı olmalıdır.

 Örneğin fiyat isimli bir değişenin içerisinde 50 değeri atanmış olabilir, program çalıştığı süre içerisinde bu değer değişebilir ancak değişkenin ismi hiçbir zaman değişmez.

Değişkenlere isim verirken ve bunları kullanırken dikkat edilmesi gereken kurallar şunlardır:

- 1. Değişkene içerdiği değer ile tutarlı isimler veriniz.
- 2. Değişkenlere isim verirken boşluk kullanmayınız.
- 3. Değişkenlere isim verirken bir karakter ile başlayınız.
- 4. Matematiksel semboller kullanmamaya dikkat ediniz.

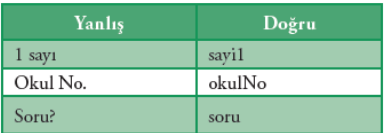

#### **Fonksiyonlar**

- Fonksiyonlar, belirli işlemleri yürüten ve sonuçları döndüren bir işlem kümesidir.
- Bilgisayar programlama dillerinde bir veya birden çok eylemi gerçekleştirmek için yazılan ve ana programa parametre ve fonksiyon dönüş değeri ile bağlı olan alt programdır. Fonksiyonlar programla dillerinin olmazsa olmazlarındandır. Sayfalarca kod yazacağınıza fonksiyonları kullanarak program satırlarınızı çok daha az satırlı hale getirebilirsiniz. Bu hem derleme zamanında bilgisayar donanımlarına yüklenmeyi azaltır, hem de sizin için birçok kolaylık sağlar.
- Her programlama dili, içerisinde kendine özgü fonksiyonlar barındırır. Bu fonksiyonlar kütüphanesi, programlama dili bilgisayara göre değişiklik gösterir.

#### **Operatörler**

- Programlama dillerinde tek başlarına herhangi bir anlamı olmayan ancak programın işleyişine katkıda bulunan karakter ya da karakter topluluklarına operatör denir. Operatörlerin etki ettikleri sabit ya da değişkenlere "operand" denir.
- Bilgisayara, verileri nasıl işleyeceğini belirtmek gerekir. "Operatörler" verileri, ifade ve eşitlikler ile birleştirir.

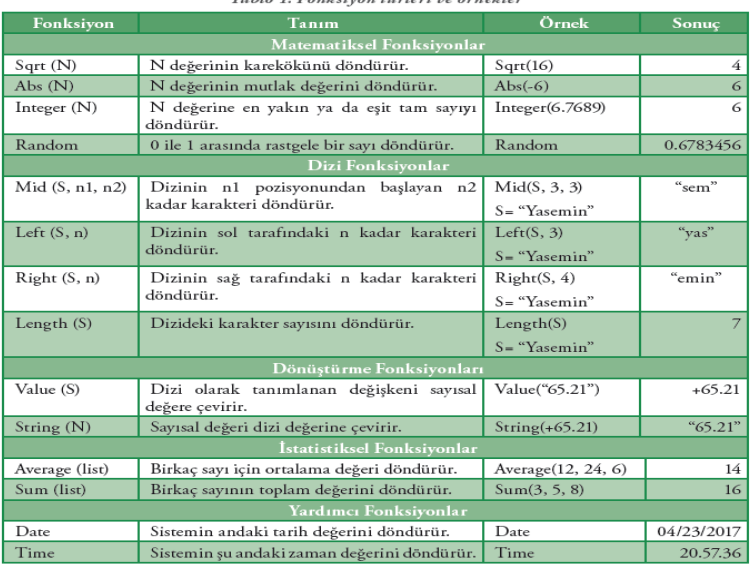

# Gökçen ADA

Operatörler; matematiksel, mantıksal ve ilişkisel operatörler olarak sınıflandırılabilir. Operatör tür lerine ilişkin örnekler Tablo 2'de yer almaktadır.

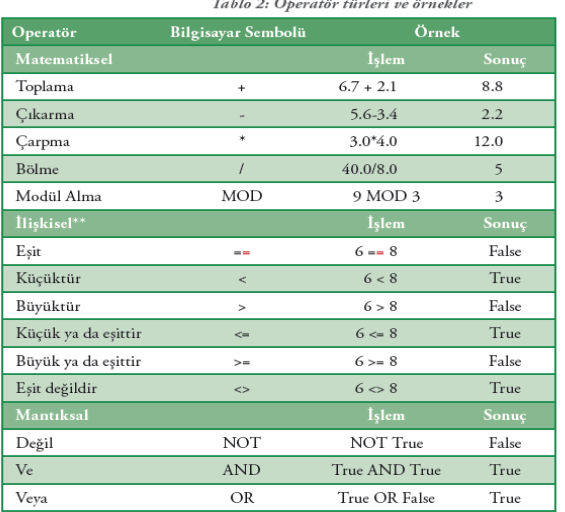

\*\*Ilişkisel operatörlerle yapılan işlemlerin sonucunda ortaya mantıksal değer olarak Doğru (True) ya da Yanlış (False) çıkar.

#### **İşlem Önceliği**

- Matematiksel, mantıksal ve ilişkisel operatörlerin bir hiyerarşisi yani öncelikleri vardır.
- En içteki ayraçtan en dıştakine doğru işlem yapılmalı, ayraç içerisinde ise işlem önceliklerine dikkat edilmelidir. ÖRNEK SORULAR

## **1)Değişken isimlendirme kurallarından 5 adet yazınız. Değişken isimlendirme kurallarına uyararak 5 adet değişken ismi yazınız.**

- **1**. Değişkene içerdiği değer ile tutarlı isimler veriniz.
- **2.** Değişkenlere isim verirken boşluk kullanmayınız.
- **3.** Değişkenlere isim verirken bir karakter ile başlayınız.
- **4.** Matematiksel semboller kullanmamaya dikkat ediniz.
- **5.** Değişkenlere isim verirken Türkçe karakter kullanmayınız. **6**.Değişken ismi 2 kelime içeriyorsa,kelimeler birleşik yazılıp 2.kelime yazılırken ilk harfi büyük harf ile yazılır.

#### ÖR:

tc**K**imlik , okul**N**o, sayi1, sayac2, deger3, kimlik\_bilgisi

#### **2) İnteger veri türü nedir?**

Cevap: Sayısal veri türüdür. Matematiksel işleme girer.

#### **3) String veri türü nedir?**

Cevap: Karakter içeren veri türüdür. Değişkenlere değerler tırnak içinde yazılır.

#### **4) Bool veri türü nedir?**

Cevap: Mantıksal veri türüdür. True ve False yanıtını veren ifadeler için kullanılır.

#### **5) Float veri türü nedir?**

Cevap: Ondalıklı sayısal veri türüdür. Matematiksel işleme girer.

### **6) Bir değerin İnteger veya String veri türüne ait olduğunu ayıran en önemli özellik nedir?** İnteger sayısal veri türü olduğu için normal yazılır. Ancak string veriler karakter olduğu için tırnak içine yazılır.

### **7) Aşağıda değişkenler ve değerleri verilmiştir. Soruları bu değişkenlere göre cevaplayınız.**

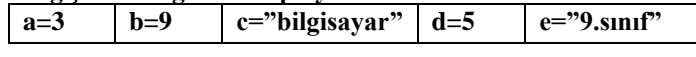

a) **print(a+b-d)** komutunun çıktısı nedir?

 $3+9-5=7$ 

b) **print(a+b+c)** komutunun çıktısı nedir?

3+9+"bilgisayar"= **Hata verir.**

c) **print(b\*b)** komutunun çıktısı nedir?

9\*9=81

d) **print(c+e)** komutunun çıktısı nedir?

"bilgisayar"+"9.sınıf"=bilgisayar9.sınıf

e) **print(c\*c)** komutunun çıktısı nedir?

"bilgisayar"\* "bilgisayar"= **HATA VERİR.**

# **8)**

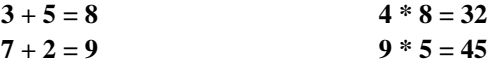

**Yukarıda verilen işlemlerde sabitler ve değişkenler hangileridir yazınız.**

**Cevap:**

 $+$  \* ve = ifadeleri sabittir. Sayılar değişkendir.

### **9) Aşağıdaki verilerin Sabit mi Değişken mi olduklarını karşılarına yazınız.**

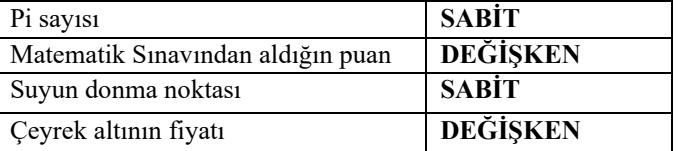

**10)**Dairenin alanı bulunurken kullanılan formül **Alan=π . r <sup>2</sup>** olarak kullanılmaktadır. Formülde bulunan **sabit** ve **değişkenleri** yazınız.

## Alan= $\pi$ . r<sup>2</sup>

**π= Sabit r= Değişken**

**NOT : Bu sorular örnek teşkil etmektedir. Soruların birebir aynısı çıkmayabilir. Onun için konuya da çalışmanızı tavsiye ediyorum.**